### My One Cheat Sheet by [Balan275](http://www.cheatography.com/balan275/) via [cheatography.com/163857/cs/36262/](http://www.cheatography.com/balan275/cheat-sheets/my-one)

### Variables

Variable is a container which stores values. But it cannot have reserved Keywords.

### Rules for Variable Names:

- \* It must start with 'letter' or ' \_'
- \* It cannot start with number
- \* It can contain a-z,A-Z,0-9 and \_
- \* Case sensitive. age and AGE different

### **Keywords**

Python keywords are special reserved words that have specific meanings and purposes and can't be used for anything but those specific purposes. There are 35 Keywords in Python 3.

We can get List of Keywords by the following command in REPL.

>>> help("keywords")

To get details of each Keyword

>>> help("pass")

To get current version available keywords use below commands after import keyword in REPL with snippet >>> import keyword

### >>> keyword.kwlist

['False', 'None', 'True', 'and', 'as', 'assert', 'async', 'await', 'break', 'class', 'continue', 'def', 'del', 'elif', 'else', 'except', 'finally', 'for', 'from', 'global', 'if', 'import', 'in', 'is', 'lambda', 'nonlocal', 'not', 'or', 'pass', 'raise', 'return', 'try', 'while', 'with', 'yield']

>>> len(keyword.kwlist)

```
35
```
>>> keyword.iskeyword('try')

Keywords (cont) True Lets See All Python Keywords with Usage Value Keywords: True, False, None  $\gg$   $\times$  = True >>> x is True **True**  $\gg$   $\times$  = 'True' >>> x is True False  $\gg$  y = False >>> y is False True  $\gg$   $\times$  = 'False' >>> x is False False  $>>$   $x =$ " >>> x is True False  $\gg$   $\times$   $\times$  = "this is a truthy value" >>> x is True False  $\Rightarrow$   $\times$  = "this is a truthy value" >>> bool(x) is True **True**  $\Rightarrow$  y = "" # This is falsy >>> y is False False  $\Rightarrow$  y = "" # This is falsy >>> bool(y) is False **True**  $\Rightarrow$   $\times$  = "this is a truthy value" >>> if x is True: print("x is True") # Don't do this >>> if x: print("x is truthy") # Do this x is truthy >>> def func(): print("hello")

### Lets See All Python Keywords with Usage (cont) >>> def func(): print("hello")  $\Rightarrow$   $\times$  = func()  $\gg$  print(x) None 'None' is also the default value returned by a function if it doesn't have a return statement: Operator Keywords: and, or, not, in, is **Math Operator Other** Languages Python Keyword AND, ∧ && and OR, ∨ || or NOT, ¬ ! not CONTAINS, ∈ in IDENTITY === is Examples of and, or, not, in, is..  $\gg$   $\times$  = True  $\gg$  y = False  $\gg$   $\times$  and  $\times$ False >>> x and not y True >>> x or y **True** >>> not x or y False  $\gg$   $\times$  is y False >>> x is not y **True** >>> not x is y

**True** 

## By Balan275

[cheatography.com/balan275/](http://www.cheatography.com/balan275/)

Not published yet. Last updated 1st January, 2023. Page 1 of 5.

 $\gg$   $\times$  = func() hello

### My One Cheat Sheet by [Balan275](http://www.cheatography.com/balan275/) via [cheatography.com/163857/cs/36262/](http://www.cheatography.com/balan275/cheat-sheets/my-one)

Examples of and, or, not, in, is.. (cont) >>> name = "Chad" >>> "c" in name False >>> name = "Chad" >>> "C" in name True Control Flow Keywords: if, elif, else  $x =$  ""  $y =$  ""  $Z =$  "" if x: print('x') elif y: print('y') else: print('z') | z  $x =$  ""  $y = "Hi"$  $Z =$  "" if x: print('x') elif y: print('y') else: print('z')

### y

 $x = "Hi"$  $y =$  ""  $Z =$  "" if x: print('x') elif y: print('y') else: print('z') x

Iteration Keywords:

### Iteration Keywords: (cont)

```
Break Statement
nums = [1,2,3,4,5,6,7,8,9,10]
total\_sum = 0for num in nums:
   total sum + = numprint(num)
   if total_sum > 10:
       break
print("Total Sum:",total_sum)
 1
 2
 3
 4
 5
 Total Sum:15
```
### Continue Statement

 $nums = [1,2,3,4,5]$ total  $sum = 0$ for num in nums: total  $sum + = num$ print(num) if total\_sum > 3: continue print("Check") print("Total Sum:",total\_sum) 1 Check  $\overline{2}$ Check 3 4 5 Total Sum: 15

The else Keyword Used With Loops

When else keyword used with a loop, the else keyword specifies code that should be run if the loop exits normally, meaning break was not called to exit the loop early.

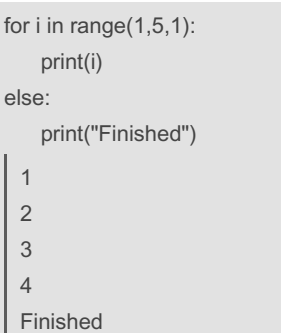

### Iteration Keywords: (cont)

```
for n in range(2, 10):
    prime = True
    for x in range(2, n):
        if n \% x == 0:
            prime = False
            print(f"{n} is not prime")
            break
    if prime:
        print(f"{n} is prime!")
 2 is prime!
  3 is prime!
 4 is not prime
 5 is prime!
for n in range(2, 10):
    for x in range(2, n):
        if n % x == 0:
            print(f"{n} is not prime")
            break
    else:
        print(f"{n} is prime!")
```

```
2 is prime!
3 is prime!
4 is not prime
5 is prime!
```
### Structure Keywords:

def, class, with, as, pass, lambda

#### The def Keyword

Python's keyword def is used to define a function or method of a class.

The basic syntax for defining a function with def looks like this:

def <function>(<params>): <body>

#### Example

def func():

print('Hi')

 $x = func()$ Hi

## The class Keyword

Classes are powerful tools in object-or‐ iented programming, To define a class in Python, you use the class keyword.

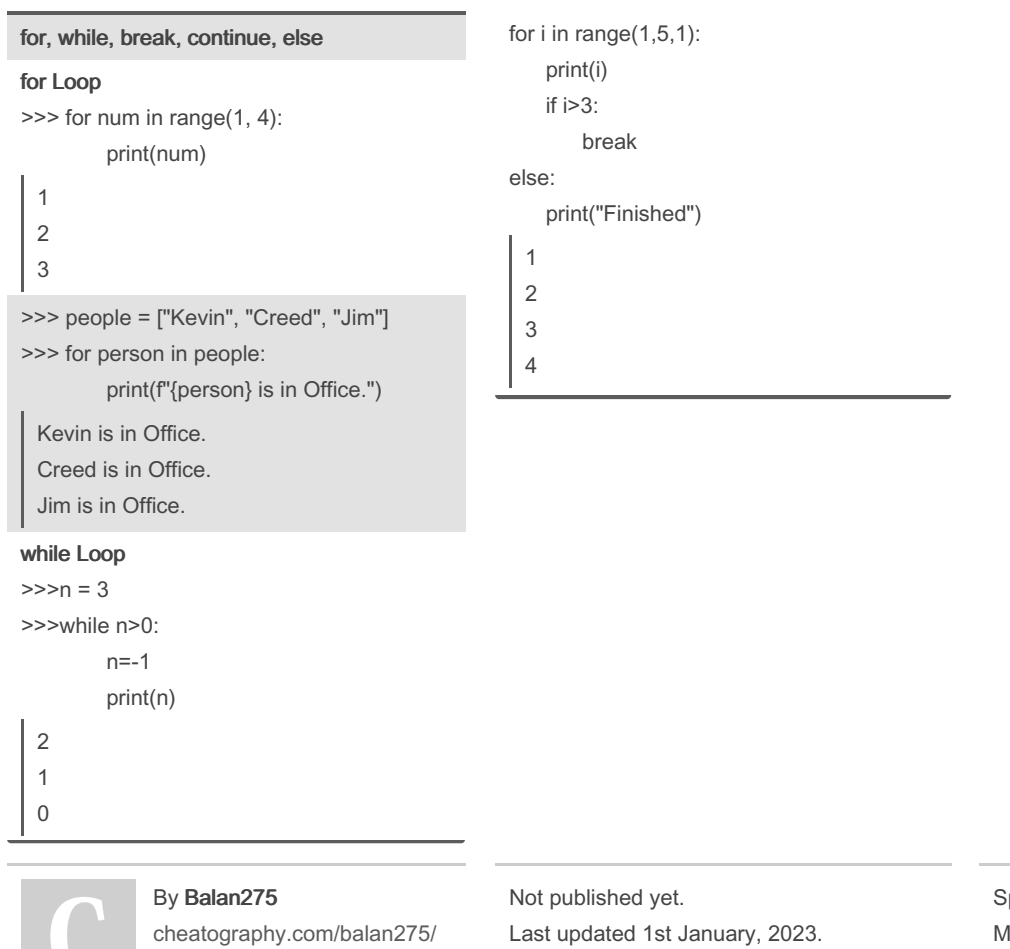

Page 2 of 5.

### My One Cheat Sheet by [Balan275](http://www.cheatography.com/balan275/) via [cheatography.com/163857/cs/36262/](http://www.cheatography.com/balan275/cheat-sheets/my-one)

### Structure Keywords: (cont)

The general syntax for defining a class with class is as follows:

class MyClass(<extends>): <body>

#### Example

### The with Keyword

Using with gives you a way to define code to be executed within the context manager's scope. The most basic example of this is when you're working with file I/O in Python.

The general syntax for using with is as follows:

with <context manager> as <var>: <statements>

Context managers are a really helpful structure in Python. Each context manager executes specific code before and after the statements you specify.

If you wanted to open a file, do something with that file, and then make sure that the file was closed correctly, then you would use a context manager. Consider this example in which names.txt contains a list of names, one per line:

#### Example

with open("names.txt") as input file: for name in input\_file: print(name.strip()) Jim Pam Cece

The file I/O context manager provided by open() and initiated with the with keyword opens the file for reading, assigns the open file pointer to input file, then executes whatever code you specify in the with block. Then, after the block is executed, the file pointer closes. Even if your code in the with block raises an exception, the file pointer would still close.

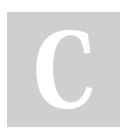

By Balan275 [cheatography.com/balan275/](http://www.cheatography.com/balan275/)

### Structure Keywords: (cont)

#### The as Keyword Used With with

```
If you want access to the results of the
expression or context manager passed
to with, you'll need to alias it using as.
You may have also seen as used to
alias imports and exceptions, and this is
no different. The alias is available in the
with block:
```
The Basic syntax for using as is given below:

with <expr> as <alias>: <statements>

Most of the time, you'll see these two Python keywords, with and as, used together

#### The pass Keyword

Since Python doesn't have block indicators to specify the end of a block, the pass keyword is used to specify that the block is intentionally left blank. It's the equivalent of a no-op, or no operation.

Here are a few examples of using pass to specify that the block is blank:

def my\_function(): pass

class MyClass:

pass

if True:

### pass The lambda Keyword

The lambda keyword is used to define a function that doesn't have a name and has only one statement, the results of which are returned. Functions defined with lambda are referred to as **lambda** functions:

The Basic syntax of using lambda keyword given below:

lambda <args>: <statement>

Not published yet. Last updated 1st January, 2023. Page 3 of 5.

### Structure Keywords: (cont)

A basic example of a lambda function that computes the argument raised to the power of 10 would look like this:

p10 = lambda x: x\*\*3

This is equivalent to defining a function with def:

def  $p10(x)$ :

return x\*\*3

The above examples return the value 8.

One common use for a lambda function is specifying a different behavior for another function. For example, imagine you wanted to sort a list of strings by their integer values. The default behavior of sorted() would sort the strings alphabetically. But with sorted(), you can specify which key the list should be sorted on.

A lambda function provides a nice way to do so:: >>> ids = ["id1", "id2", "id30", "id3", "id2‐ 0", "id10"]

>>> sorted(ids) ['id1', 'id10', 'id2', 'id20', 'id3', 'id30']

>>> sorted(ids, key=lambda x: int(x[2:])) ['id1', 'id2', 'id3', 'id10', 'id20', 'id30']

This example sorts the list based not on alphabetical order but on the numerical order of the last characters of the strings after converting them to integers. Without lambda, you would have had to define a function, give it a name, and then pass it to sorted(). lambda made this code cleaner.

### My One Cheat Sheet by [Balan275](http://www.cheatography.com/balan275/) via [cheatography.com/163857/cs/36262/](http://www.cheatography.com/balan275/cheat-sheets/my-one)

### Returning Keywords: return, yield

There are two Python keywords used to specify what gets returned from functions or methods: return and yield. Understanding when and where to use return is vital to becoming a better Python programmer. The yield keyword is a more advanced feature of Python, but it can also be a useful tool to understand.

### The return Keyword

Python's return keyword is valid only as part of a function defined with def. When Python encounters this keyword, it will exit the function at that point and return the results of whatever comes after the return keyword:

Basic Syntax for using return given below:

def <function>():

return <expr>

When given no expression, return will return None by default:

>>> def return\_none(): return

>>> return\_none()  $\Rightarrow$   $\Rightarrow$   $r =$  return\_none() >>> print(r) None

Most of the time, however, you want to return the results of an expression or a specific value:

```
>>> def plus_1(num):
         return num + 1
```

```
>>> plus_1(9)
10
\Rightarrow r = plus_1(9)
\gg print(r)
10
```

```
By Balan275
```
[cheatography.com/balan275/](http://www.cheatography.com/balan275/)

### Returning Keywords: return, yield (cont)

You can even use the return keyword multiple times in a function. This allows you to have multiple exit points in your function. A classic example of when you would want to have multiple return statements is the following recursive solution to calculating factorial:

def factorial(n): if n == 1: return 1 else: return n \* factorial(n - 1)

In the factorial function above, there are two cases in which you would want to return from the function. The first is the base case, when the number is 1, and the second is the regular case, when you want to multiply the current number by the next number's factorial value.

#### The yield Keyword

Python's yield keyword is kind of like the return keyword in that it specifies what gets returned from a function. However, when a function has a yield statement, what gets returned is a generator. The generator can then be passed to Python's built-in next() to get the next value returned from the function.

When you call a function with yield statements, Python executes the function until it reaches the first yield keyword and then returns a generator. These are known as generator functions:

Basic Syntax of using yield statement given below:

def <function>(): yield <expr>

Not published yet. Last updated 1st January, 2023. Page 4 of 5.

### Returning Keywords: return, yield (cont)

The most straightforward example of this would be a generator function that returns the same set of values:

```
>>> def family():
          yield "Pam"
          yield "Jim"
          yield "Cece"
          yield "Philip"
>>> names = family()
>>> names
<generator object family at
```
0x7f47a43577d8> >>> next(names) 'Pam' >>> next(names) 'Jim' >>> next(names) 'Cece' >>> next(names) 'Philip' >>> next(names) Traceback (most recent call last): File "<stdin>", line 1, in <module> **StopIteration** 

Once the StopIteration exception is raised, the generator is done returning values. In order to go through the names again, you would need to call family() again and get a new generator. Most of the time, a generator function will be called as part of a

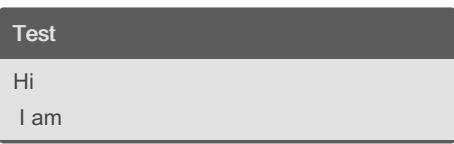

for loop, which does the next() calls for you.